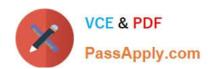

# 1Z0-820<sup>Q&As</sup>

Upgrade to Oracle Solaris 11 System Administrator

# Pass Oracle 1Z0-820 Exam with 100% Guarantee

Free Download Real Questions & Answers PDF and VCE file from:

https://www.passapply.com/1z0-820.html

100% Passing Guarantee 100% Money Back Assurance

Following Questions and Answers are all new published by Oracle
Official Exam Center

- Instant Download After Purchase
- 100% Money Back Guarantee
- 365 Days Free Update
- 800,000+ Satisfied Customers

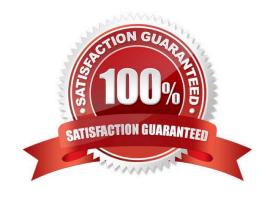

## https://www.passapply.com/1z0-820.html 2024 Latest passapply 1Z0-820 PDF and VCE dumps Download

### **QUESTION 1**

View the Exhibit and review the zpool and ZFS configuration information from your system.

pool: pool1
state: ONLINE

scan: none requested

config:

| NAME     | STATE   | READ | WRITE | CKSUM |
|----------|---------|------|-------|-------|
| pool1    | ONLINE  | 0    | 0     | 0     |
| mirror-0 | ONLINE  | 0    | 0     | 0     |
| c4t0d0   | ONLINE  | · -  | -     | -     |
| c4t1d0   | ONLINE  | -    | -     | -     |
| mirror-1 | ONLINE  | 0    | 0     | 0     |
| c4t2d0   | ONLINE  | -    | -     | -     |
| c4+3d0   | ONI INF | -    |       | _     |

errors: No known data errors

pool: rpool

pool: rpool
state: ONLINE

scan: none requested

config:

|         |    | NAM   | 3               |        | STATE  | READ | WRITE | CKSUM |
|---------|----|-------|-----------------|--------|--------|------|-------|-------|
|         |    | rpod  | 21              |        | ONLINE | 0    | 0     | 0     |
|         |    |       | c3t0 <b>d</b> ( | )s0    | ONLINE | 0    | 0     | 0     |
| errors: | No | known | data            | errors |        |      |       |       |
|         |    |       |                 |        |        |      |       |       |

| NAME               | USED  | AVAIL | REFER | MOUNTPOINT |
|--------------------|-------|-------|-------|------------|
| pool1              | 138K  | 7.81G | 32K   | /pool1     |
| pool1/prod_data    | 31K   | 7.81G | 31K   | /prod_data |
| rpool              | 11.6G | 4.04G | 34.5K | /rpool     |
| rpool/ROOT         | 9.94G | 4.04G | 31K   | legacy     |
| rpool/ROOT/solaris | 9.94G | 4.04G | 9.70G | 1          |
| rpool/dump         | 630M  | 4.05G | 611M  | -          |
| rnaal/export.      | 6.07M | 4.N4G | 32K   | /export.   |
|                    |       |       | * 04  |            |

rpool/export/home 6.04M 4.04G 32K /export/home

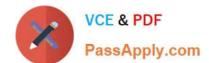

2024 Latest passapply 1Z0-820 PDF and VCE dumps Download

Identify the correct procedure for breaking the /prod\_data mirror, removing c4tOdO and c4t2d0, and making the data on c4t0d0 and c4t2d0 accessible under the /dev\_data mount point

- A. zpool split pooll pool2 c4t0d0 c4t2d0 zpool import pool2 zfs set mountpomt=/dev data pool2/prod data
- B. zpool detach pooh pool2 zpool attach pool2 zfs set mountpoint=/dev data pool2/prod data
- C. zfs split pool1/prod\_data -n pool2/dev\_data zfs set mountpomt=/dev\_data pool2/prod\_data
- D. zpool split pooh pool2 c4t0d0 c4t2d0 zpool import pool2

Correct Answer: A

#### **QUESTION 2**

You are going to use the- Automated installer (AI) to install a non global zone named zone1. You have created a custom manifest for the non-global zone and named it zone1manifest

Which command will you use to add this custom manifest to the s11-sparc install service and associate this custom manifest with the non-global zone?

- A. installadm create-profile -n s11-sparc -f /tmp/zone1manifest.xml c
- B. installadm create-manifest -n s11-sparc -f /tmp/zone1manifest.xml -m
- C. installadm create-client -n s11-sparc -f /tmp/zone1manifest.xml -m zone1manifest -c zonename= "zone1"
- D. installadm create-service n s11-sparc -f /tmp/zone1manifest.xml -m zone1manifest c zonename="zone1"

Correct Answer: B

Explanation: installadm add-manifest

Associates manifests with a specific install service, thus making the manifests available on the network, independently from creating a service. When publishing a non-default manifest, it is required to associate criteria either via criteria entered on the command line (-c) or via a criteria XML file (-C). Reference: installadm

#### **QUESTION 3**

You create a flash archive of the Solaris 10 global zone on the server named sysA and you name the archive s10-system.flar.

You upgrade the operating system on sysA from Solaris 10 to Oracle Solaris 11.

On sysA, you want to create a Solaris 10 non-global zone and import the flash archive into that zone The flash archive is available on sysA via NFS through the mountpoint;/net/backup\_server/backup\_server.

Which two options do you choose to create the Solaris 10 zone capable of supporting the Solaris 10 flash archive? (Choose two.)

- A. zonecfg -z s 10-zone create-tSYSsolarislO
- B. zonecfg -z s 10-zone create setbrand=solaris10

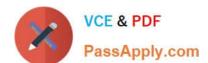

2024 Latest passapply 1Z0-820 PDF and VCE dumps Download

C. zonecfg -z solarisl 0 -t SYSsolarislO

D. zonecfg -z s10-zone install -f/net/backup\_setver/s10-system.flar

Correct Answer: CD

#### **QUESTION 4**

Review the output from a ZFS file system:

#### NAMEPROPERTYVALUESOURCE

pool1/encryptencryptionaes-256-ccmlocal pool1/encryptkeysourceraw,file///mykeylocal

You need to recreate the pooM/encrypt file system exactly as it is listed above Which two commands can you use to recreate the pooM/encrypt file system?

(Choose two.)

- A. pktool genkey keystone=file outkey=/mykey keytype=aes keylen=256
- B. genkey pktool keystore=file outkey=/mykey keytype=aes keylen=256
- C. zfs create -o encryption=aes-256-ccm -o keysource=raw,file://mykey pooll/encrypt
- D. zfs create -o encryption=aes-256-ccm -o keysource=raw,file:///mykey pooM/encrypt
- E. zfs create -o encryption=aes-256-ccm -o keysource=raw,file:///mykey source=local pooll/encrypt

Correct Answer: BC

#### **QUESTION 5**

Which five statements describe options available for installing the Oracle Solaris 11operating system using the installation media?

- A. You can perform a text or LiveCD installation locally or over the network.
- B. The text Installer does not install the GNOME desktop. The GNOME desktop package must be added after you have installed the operating system.
- C. The LiveCD Installation cannot be used to install multiple instances of Oracle Solaris.
- D. The LiveCD installer cannot be used if you need to preserve a specific Solaris Volume Table of Contents (VTOC) slice in your current operating system.
- E. The LiveCD Installer is for x86 platforms only.
- F. The GUI installer cannot be used to upgrade your operating system from Solaris 10.
- G. If you are installing Oracle Solaris 11 on an x86-based system that will have more than one operating system installed in it, you cannot partition your disk during the installation process.

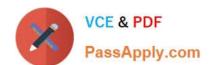

2024 Latest passapply 1Z0-820 PDF and VCE dumps Download

H. The LiveCD installer can be used for SPARC or x86 platforms.

Correct Answer: BCDEF

Explanation: A: If the network is setup to perform automated installations, you can perform a text installation over the network by setting up an install service on the network and selecting a text installation when the client system boots.

B: After a fresh install of Solaris 11 express, only the console mode is activated. To add Gnome, simply do:

\$ sudo pkg install slim\_install

This will install additional packages that are not installed by default.

D: The text installer advantages over the GUI installer include:

\* In addition to modifying partitions, the text installer enables you to create and modify VTOC slices within the Solaris partition.

F: How do I upgrade my Solaris 10 or lower systems to Solaris 11?

Unfortunately, you CAN\\'T. There is no direct upgrade installer or other tool that will allow you to upgrade from earlier releases of Solaris to Solaris 11. This is primarily due to the vast changes in the packaging mechanism in Solaris 10.

Reference: Oracle Solaris 11 Information Library, Comparing Installation Options

Latest 1Z0-820 Dumps

1Z0-820 VCE Dumps

1Z0-820 Braindumps